Excel

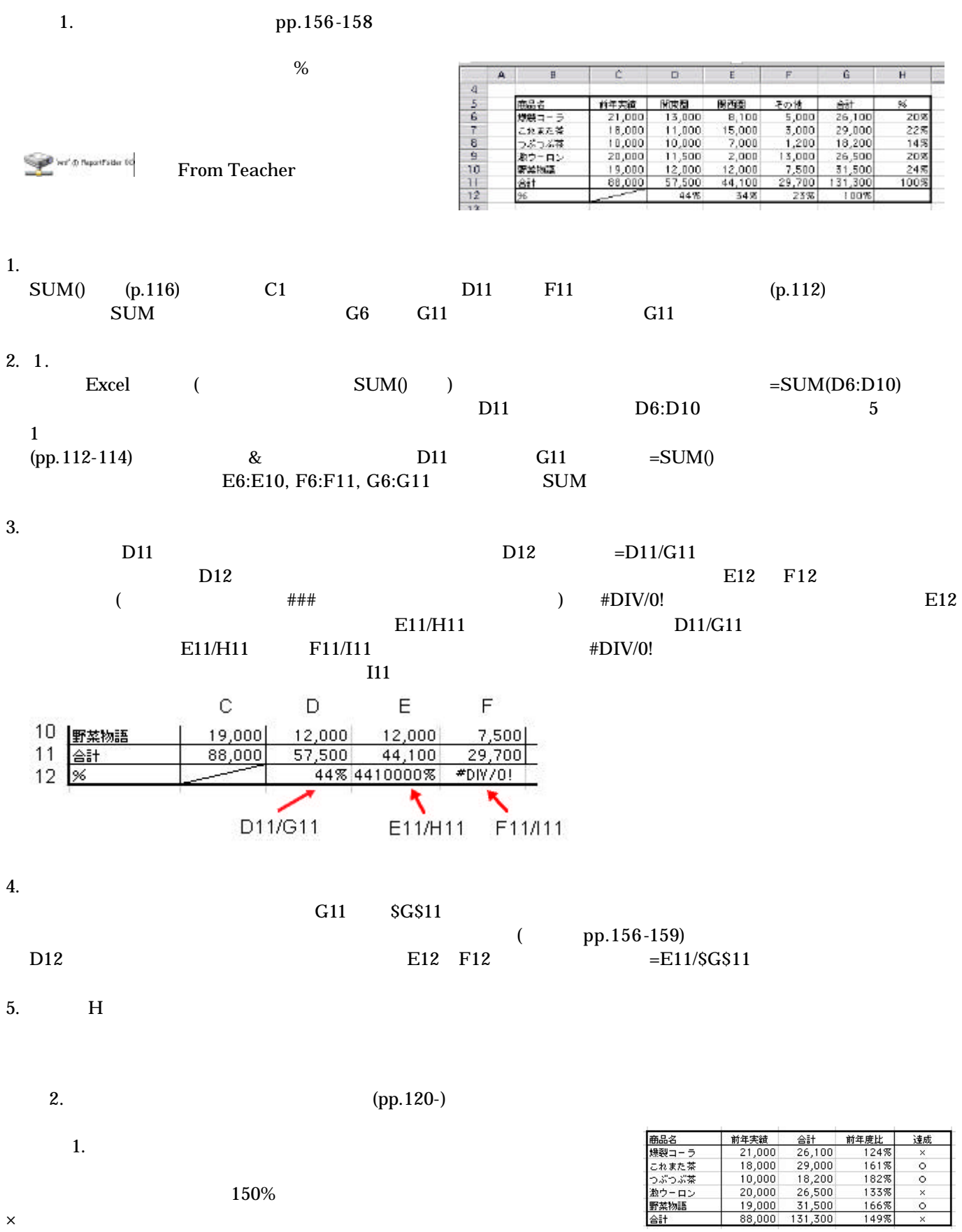

습탉

 $\times$ 

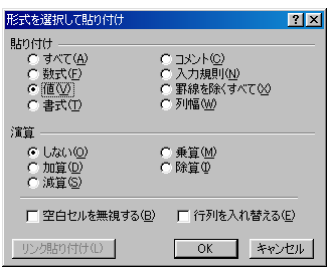

 $150\% (1.5)$   $\times$ 

pp.148-

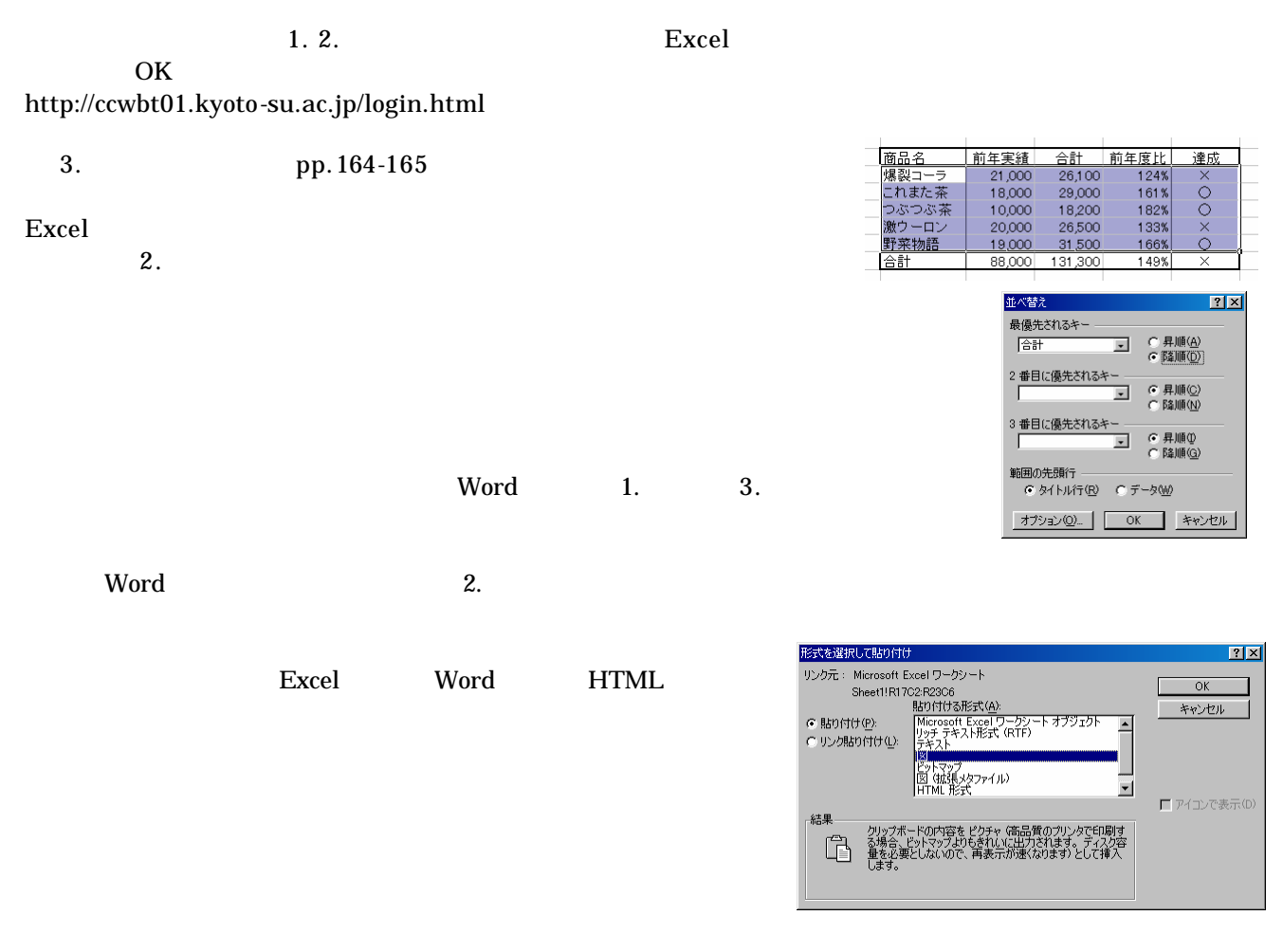

<u>Word </u> Particles 2008 and 2008 and 2008 and 2008 and 2008 and 2008 and 2008 and 2008 and 2008 and 2008 and 2008 and 2008 and 2008 and 2008 and 2008 and 2008 and 2008 and 2008 and 2008 and 2008 and 2008 and 2008 and 2008 a http://ccwbt01.kyoto-su.ac.jp/login.html

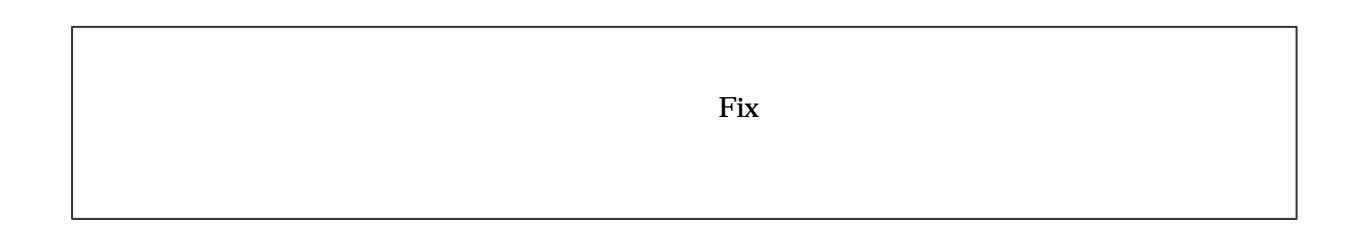